# A Guide to PMCID numbers

# What is and what is not PubMed Central (PMC)

- PMC is a free digital <u>archive</u> of biomedical and life sciences journal literature at the U.S. National Institutes of Health (NIH) developed and managed by NIH's National Center for Biotechnology Information (NCBI) in the National Library of Medicine (NLM), back in year 2000.
- Starting 2005, PMC has been the designated repository for papers submitted in accordance with the <u>Public Access Policy</u> mandated by NIH and similar policies of other research funding agencies (PHS), and accepted for publication.

#### http://www.ncbi.nlm.nih.gov/pmc/

- It stores and cross-references data from diverse sources using a common format within a single repository; users are able to quickly search the entire collection of full-text articles and locate all relevant material.
- Designed to provide permanent access to all of its content (full text).
- Free access is subject to copyright protection, and can be delayed by the publishers (embargo period).
- PMC is not a publisher and does not publish journal articles itself.

## PMID # are not PMCID #

- PMID numbers are automatically assigned by PubMed (not PMC), after a manuscript is published in an indexed journal.
- All articles available in PubMed have a PMID number, regardless of their type or funding.
- PubMed is an <u>indexing</u> engine; it also indexes works posted in PubMed Central.
- Articles in PubMed may or may not be free depending on publishers' policies, and may not be available electronically after a period of time (for instance, a publisher may go bankrupt or close a journal).

## More on PMID and PMCID #

- Not all works applicable under the NIH Public Access Policy (PHS/NIH funded) are published in journals indexed by the PubMed database, thus these works will not have a PMID until after they are added to PubMed Central.
- All works added to PubMed Central will have a record in the PubMed database regardless of journal indexing status in PubMed.
- Articles listed "Free full text" in PubMed are still non-compliant if they are not deposited in PMC.

### Relationship between PubMed and PubMed Central –

If a journal is not routinely indexed in PubMed, it's published articles don't have PMID numbers. (ex: non-medical journals covering topics such as biostatistics, biophysics, social sciences, etc). However, if an article is deposited into PMC, it will be indexed to PubMed and receive a PMID number afterwards.

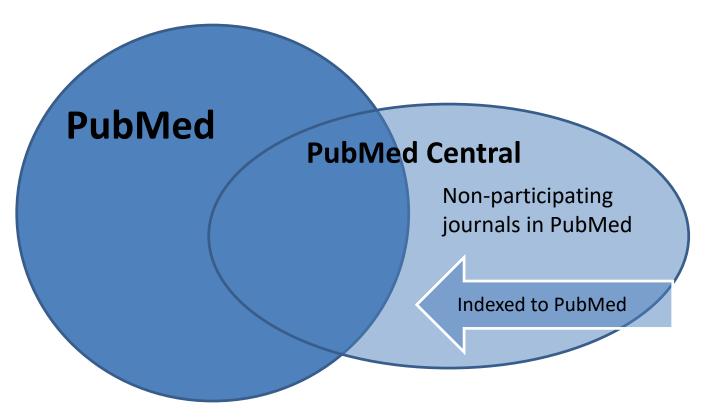

## How to find PMCID numbers

- Open PubMed
- http://www.ncbi.nlm.nih.gov/pubmed/
- Type in the Search box the last name (and initials, to narrow the results) of any of the authors
- Scroll down the list until you find that article
- Open the link to the article
- At the bottom of the Abstract you'll find the PMID # (ex: PMID: 22110403), and, to the right, the PMCID number (if any) (ex: PMCID: PMC3217025).
- You can search directly by entering the PMID #, if known; you can also search directly in PMC.

## Where is the PMCID number listed?

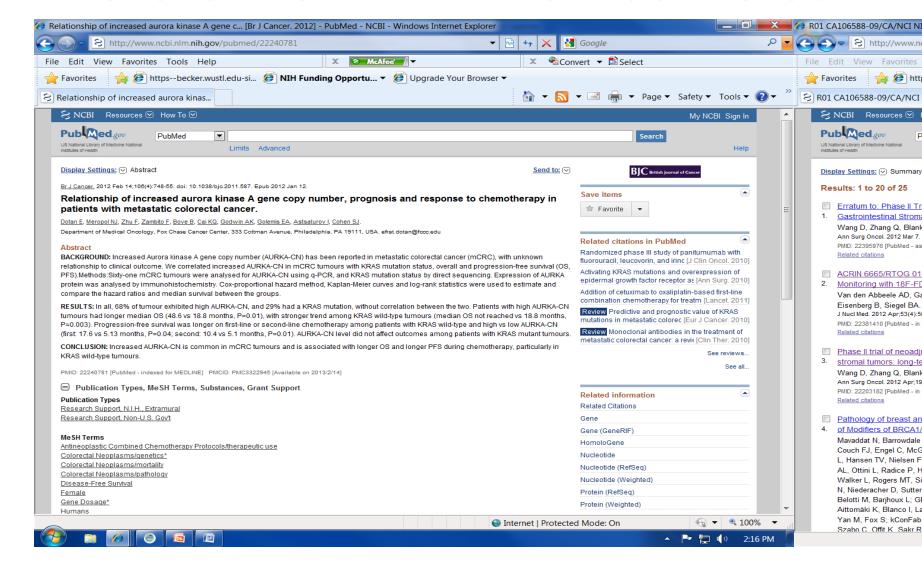

### How to find PMCID #

- an example -

http://www.ncbi.nlm.nih.gov/pubmed

http://www.ncbi.nlm.nih.gov/pubmed?term=godwin%20ak

http://www.ncbi.nlm.nih.gov/pubmed/22240781

PMID: 22240781 [PubMed - indexed for MEDLINE] PMCID: PMC3322945 [Available on 2013/2/14]

Article is not free until 2/14/2013 - When a work is under embargo, this means that while the work is in PubMed Central, the full-text of the work is hidden from public viewing until the end of the embargo period. The NIH Public Access Policy specifies that the embargo period cannot exceed 12 months.

http://www.ncbi.nlm.nih.gov/pubmed/22110403

PMID: 22110403 [PubMed - indexed for MEDLINE] PMCID: PMC3217025 Free PMC Article

## How does the PMCID number get in there?

The article gets an PMCID number after it's deposited in PubMed Central, via one of these 4 methods:

A. The participating journal deposits the final published articles in PubMed Central database on behalf of the authors (no author involvement); different levels of participation.

http://publicaccess.nih.gov/submit\_process\_journals.htm

B. The author asks the journal to deposit a specific final published article in PMC, usually for a <u>fee</u> (no other author involvement).

http://publicaccess.nih.gov/select\_deposit\_publishers.htm#b

!! Only under these 2 methods can we state "PMC Journal- In Process" for up to 3 months post publication; after that, the PMCID # should be available and listed !!

## How does the PMCID number get in there?

- C. Author deposits the final peer-reviewed manuscript in PMC. The author initiates and completes the process. At this point, the **NIHMSID** number will be available; PMCID # will be available at the completion of the process. Any of the contributing authors can submit the article to PMC.
- D. The journal starts the submission of the final peer-reviewed manuscript, but the author completes the process. The NIHMSID number will be available; PMCID # will be available at the completion of the process.

!! Under these last 2 methods, we should list the NIHMSID # for up to 3 months post publication; after that, the PMCID # should be listed !!

## What if I don't see any PMCID#?

#### Reasons:

- 1. The article has not resulted from a PHS/NIH funded project
  - On the "Summary" page, scroll down and click on "Publication Types"
  - If it shows items like "Research Support, Non-US Gov't", or "Non-PHS", "Review", "Case Study", "Clinical Trial", "Comment", and such, then it's not subject to Public Access policy (no PMCID # required). Example:

http://www.ncbi.nlm.nih.gov/pubmed/17868726

- 2. The article has been published before April 7, 2008 (PMCID # not required before that date).
- 3. The article has been very recently published (less then 3 months) and the PMCID number is not available yet. Check journal participation in PMC!!
- 4. The journal is not depositing articles in PubMed Central on behalf of the authors. The author must start the process!

## What if I don't see any PMCID#?

- continuation -

An example of an article that is PHS funded (from Grant Support R01CA106588, listed at the bottom of the summary page in PubMed), but has no PMCID number:

http://www.ncbi.nlm.nih.gov/pubmed/22381410

Published in J.Nucl.Med., 2012 Apr;53(4):567-74.

Journal not in PMC list (method A, B, or D), so the author must deposit the final manuscript in PMC via the NIH Manuscript Submission system (method C).

### Check in PMC if the journal is in the list

http://www.ncbi.nlm.nih.gov/pmc/journals/?term=nuclear&titles=all&search=journals

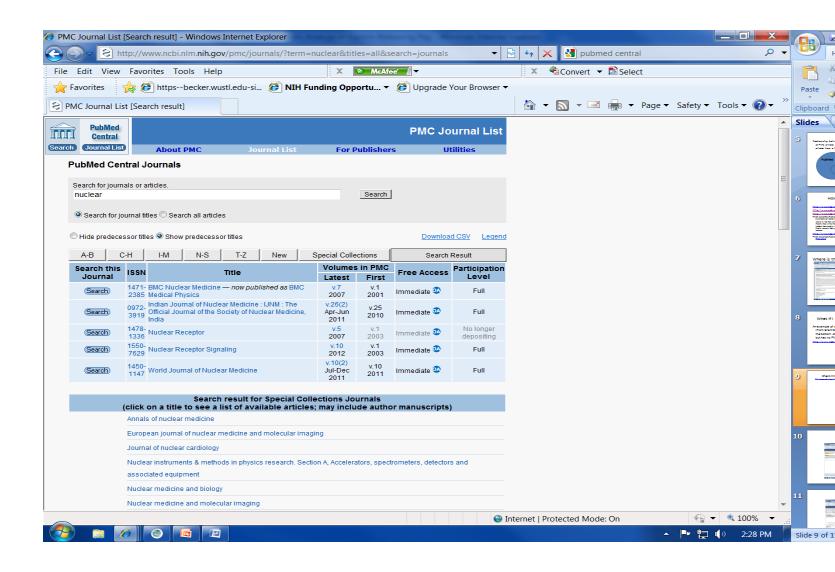

# Log into NIH Manuscript Submission System (via PMC)

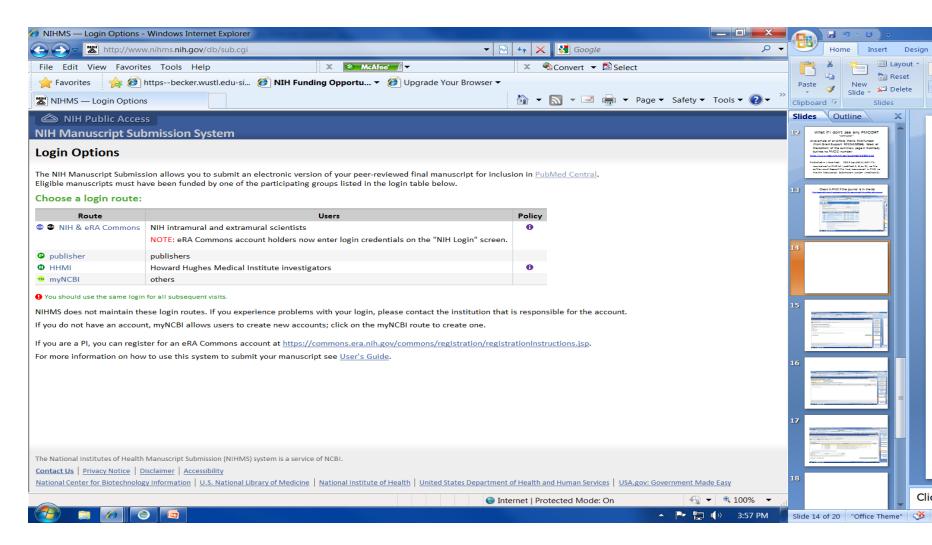

## Locate article

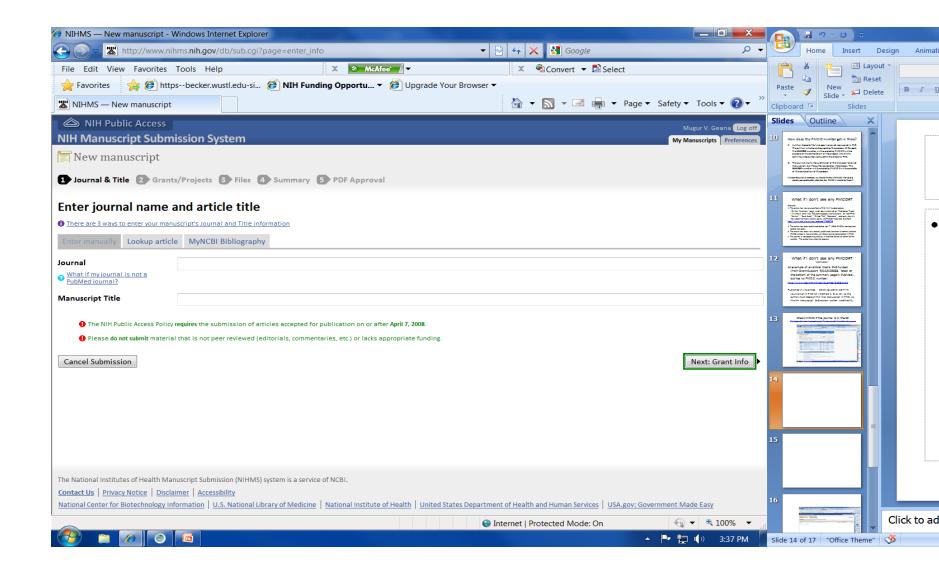

## Add new manuscript to list

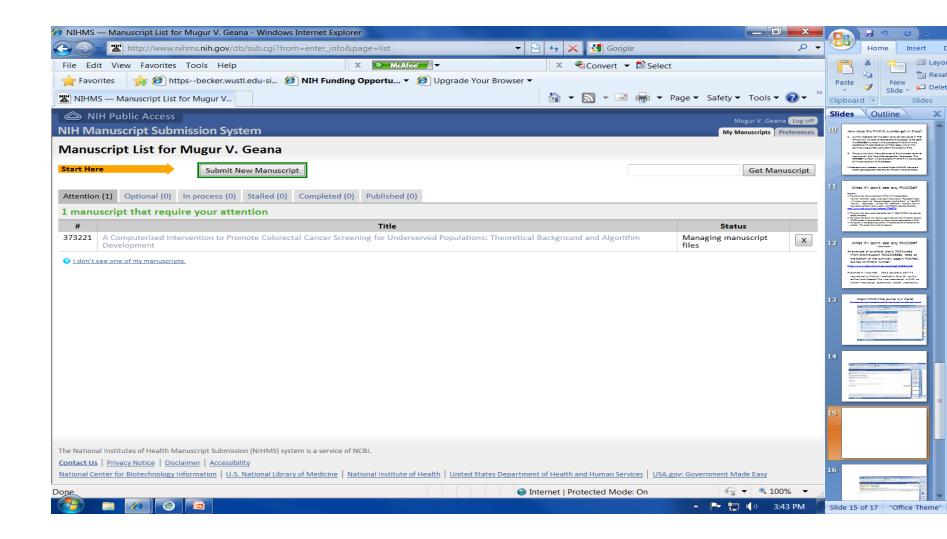

## Select grant fund

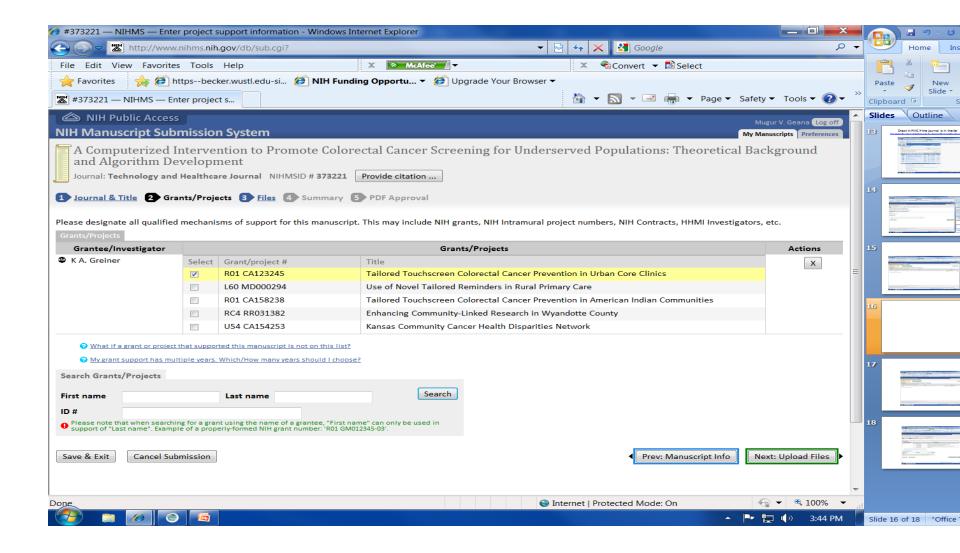

# Select manuscript from MyNCBI

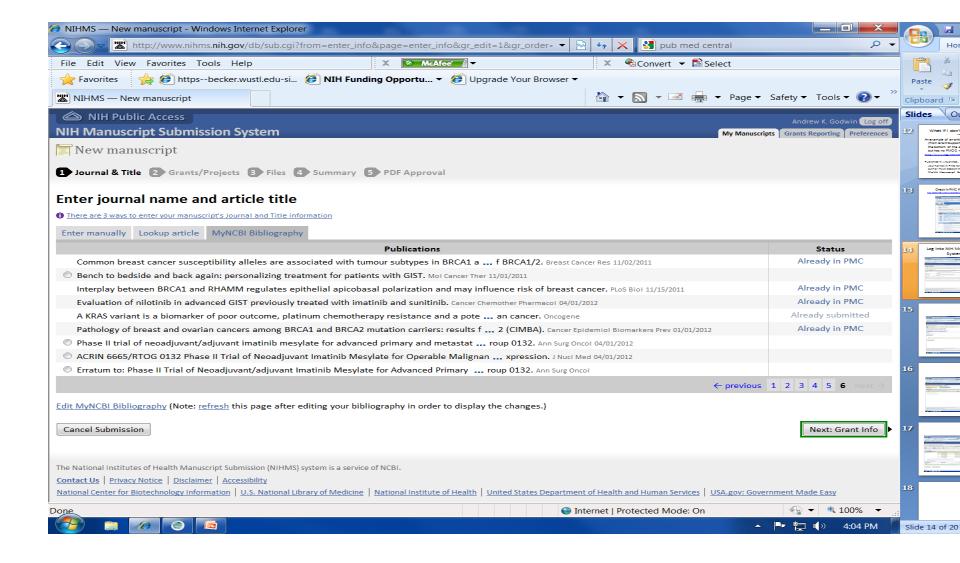

# NIH Manuscript Submission System FAQ and tutorials

- http://www.nihms.nih.gov/help/#slideshow
- http://www.nihms.nih.gov/help/PI-NPMC/PI-NPMC.pdf
- http://www.nihms.nih.gov/help/PI-PDFAPP/PI-PDFAPP.pdf
- http://www.nihms.nih.gov/help/NPI-NPMC/NPI-NPMC.pdf

# NIH Manuscript Submission System FAQ

- Who has to apply for the PMCID number? Can any author or does it have to be the primary author?
  - Any of the authors or even a non-author can deposit the manuscript into PMC. However, a PDF of the manuscript, figures, other materials must be available to be uploaded in the system (it's not simply a link to the published article).
- Can the author delegate the process to someone else?
  - Yes, but only for the first steps. One of the authors must do the final review and approve the PDF in PMC.
- Is there any way to tell (other than asking the author) if something is NIH funded?
  - Not really, unless the article is published and there is an acknowledgement of the funding source (sometimes required by journals or sponsors).